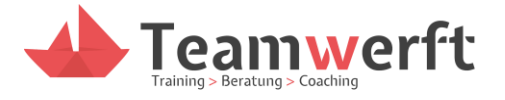

# **HANDOUI**

## Online-Seminar "Teambuilding online – was geht noch?"

## Praxis

Abkürzungen: SL = Seminarleiter, TN = Teilnehmende, KG = Kleingruppe(n)

(1) CheckIn-Kreis

Jeder TN wird gebeten, etwas zu sagen. Als Impuls dient eine vorformulierte Frage, auf die jeder TN mit einigen kurzen Sätzen eingeht. Zuvor stellt sich jeder kurz mit seinem Namen vor.

Frage: Welcher Gegenstand in deiner Nähe sagt etwas über dich aus?

Hinweis: Die TN werden angehalten, sich kurz zu halten.

#### (2) Four Rooms

Der SL erstellt in mehreren Runden jeweils 4 Räume, in die sich die TN selbst zuordnen sollen. Dort erhalten sie jeweils 2-3 Minuten, um sich über ihre Wahl und ihre Gemeinsamkeit auszutauschen. Danach kehren die TN zurück (ohne Übergangszeit). Der SL benennt die Räume um und lässt die TN sich wieder zuordnen.

Timing: Kurz halten, aber dazusagen, dass das Spiel mit mehr Zeit gespielt werden kann.

Raumnamen:

- Schokolade, Chips, Gummibärchen, Kuchen (Versuchungen)
- Wasser, Erde, Feuer, Luft (Element)
- 2 Beine, 4 Beine, 6-8 Beine, keine Beine (Haustier)

Wichtig: Es kann sein, dass TN nicht die aktuelle Version von Zoom (5.3.0) haben und daher sich nicht in Räume selbst einteilen können. Manuell zuweisen!

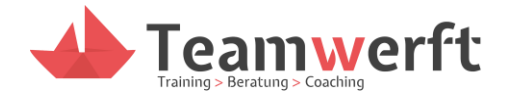

#### (3) Farbe bekennen

Der SL zeigt einen Gegenstand einer Farbe in die Kamera und alle müssen so schnell wie möglich auch etwas mit dieser Farbe in die Kamera halten (Wichtig: Der Letzte ist nicht der "Verlierer", sondern darf die neue Farbe ansagen).

#### (4) How many hands?

Der SL bittet die TN auf Kommando entweder keine, eine oder beide Hände gut sichtbar in die Kamera zu halten. Alle TN sind nun aufgefordert, so schnell wie möglich die Hände zu zählen, die richtige Anzahl in das Feld in der Buzzer-Anwendung einzutragen und zu Buzzern. Der SL sieht, wer zuerst gebuzzert hat und überprüft gemeinsam mit der Gruppe die Richtigkeit der Antwort.

Hinweise

- Buzzer-Anwendung: https://www.cosmobuzz.net
- Mögliche Kommandos für die TN: "How many hands?" oder "1-2-3"
- Hier ist die Arbeit mit einem Co-Host hilfreich: Der Host überwacht die Buzzer und der Co-Host zählt die Zahl der Hände mit, damit das richtige Ergebnis bekannt ist
- Vorher den TN erläutern: Wie öffnet man zwei Fenster (Browser mit Buzzer und Zoom) nebeneinander, sodass man beides gut sehen kann?

### (5) Temperatur-Übung

Die TN erhalten eine Liste mit Temperaturen, die in eine Reihenfolge gebracht werden sollen. So, dass die höchste Temperatur an erster und die niedrigste an letzter Stelle steht. In einem ersten Schritt trägt jeder TN alleine seine Einschätzung ein. In einem zweiten Schritt werden die TN in Gruppen eingeteilt und aufgefordert, sich auf eine gemeinsame Reihenfolge zu einigen. Der SL präsentiert im dritten Schritt die optimale Lösung und die TN berechnen ihre Abweichung (Einzel und Gruppe).

Hinweis: Im Original ist die Übung auf 40 Min. angesetzt (10 Min. einzeln, 15 Min. in der Gruppe). Hier wurde die Zeit etwas gekürzt (7 Min./ 12 Min.).

#### (6) Breakout

Die TN werden in Kleingruppen aufgeteilt (ca. 4 á 5-6 TN/ Gruppe). Alle Gruppen werden in eine zeitlich unbegrenzte Breakout-Session geschickt. Nun erhalten die TN eine erste Rätselaufgabe per "Nachricht an alle senden". Jede Gruppe versucht die Aufgabe zu lösen. Das Ergebnis sendet die Gruppe per E-Mail an den Host. Ist die Antwort richtig, erhält die Gruppe die nächste Aufgabe. Wer alle Aufgaben (5-10) gelöst hat, wird zurück ins Meeting

#### 28.11.2022

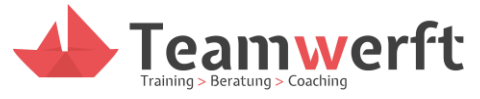

geholt und gewinnt das Spiel. Ein TN aus jeder Gruppe benennt zu Beginn dafür eine E-Mailadresse, über die der SL die Codes versendet.

#### Hinweise

- ggf. je nach Zeit nur 3 Runden spielen. Wenn die Gruppen schnell sind, ggf. auch mehr.
- Alternative: Mit Zeitlimit von 10-15 Minuten spielen (Wer schafft am meisten?)
- Alternative: Lösungen über WhatsApp senden
- TN-Anregung: Kein Kontakt per E-Mail sondern über eine Kontaktperson, die die Breakout-Session verlässt, um den nächsten Code abzuholen (Evtl. in der Bildschirmfreigabe geöffnet, sodass die Kontaktperson einen Screenshot macht und diesen mit zurück in die Gruppe nimmt)
- Erfahrung: Genau darauf achten, dass die richtigen Gruppen die richtigen Codes erhalten, sonst kann es zu Frust führen

#### (7) Sektreflexion

Jeder TN nimmt sich ein Getränk (alkoholfrei) zur Hand. Jeder TN ist eingeladen zwei Dinge anzusprechen. Und zwar nach folgendem Vorgehen:

- Ich stoße an auf….
- Ich spüle herunter …

Nach jeder Aussage können alle TN einen Schluck nehmen.

Kontakt

Oliver Schmidt Teamwerft +49 (0) 17 34 76 31 29 info@teamwerft.de www.teamwerft.de